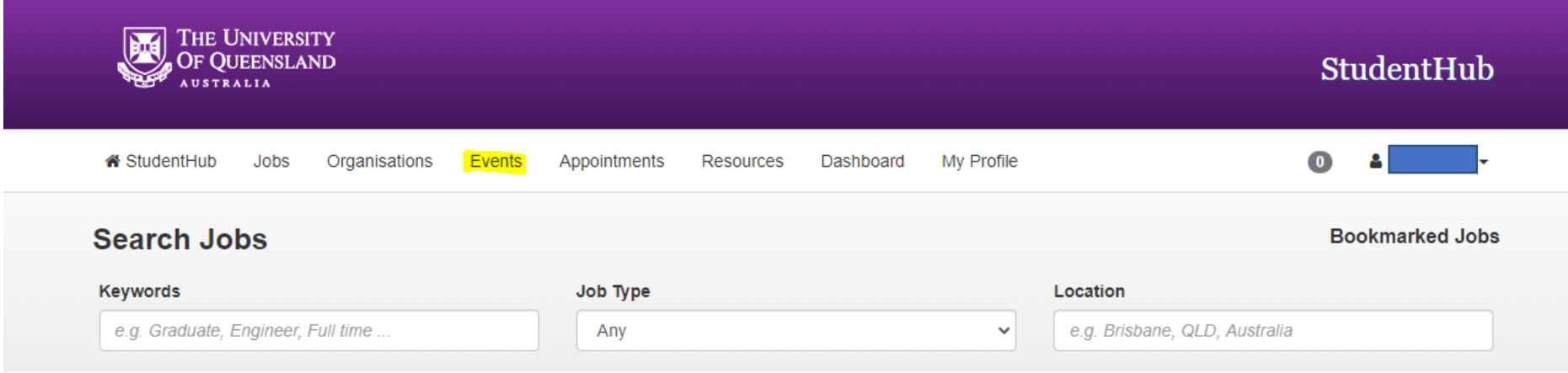

## Click on the events section in the menu

## Once this comes up, click on My Event Bookings

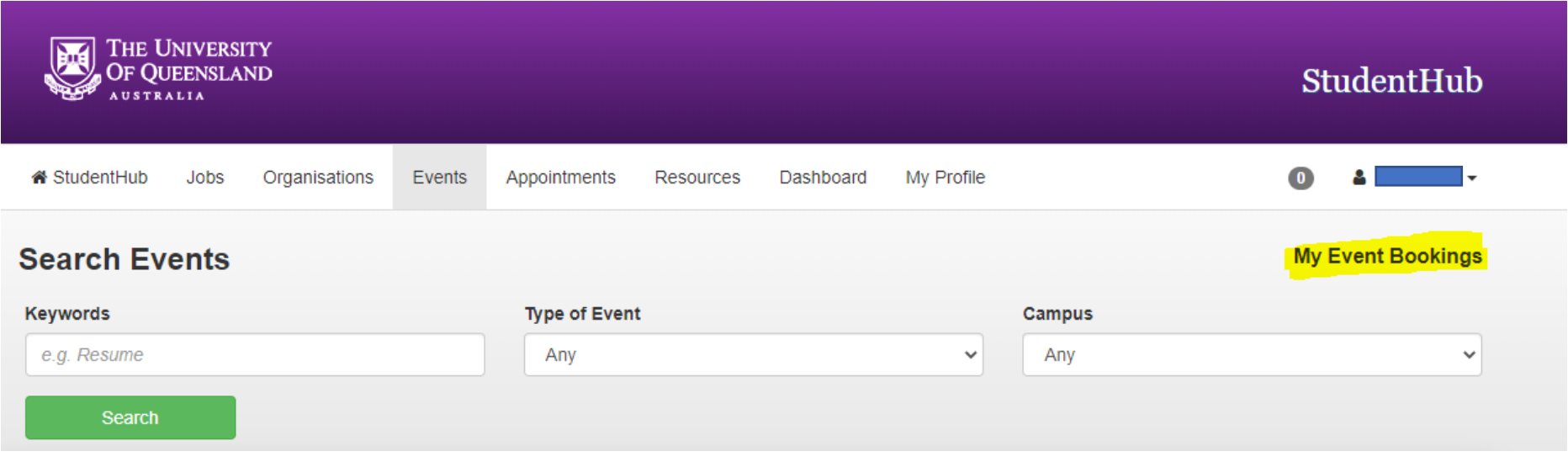

If you then click on Even booking history, this will show you your attendance.

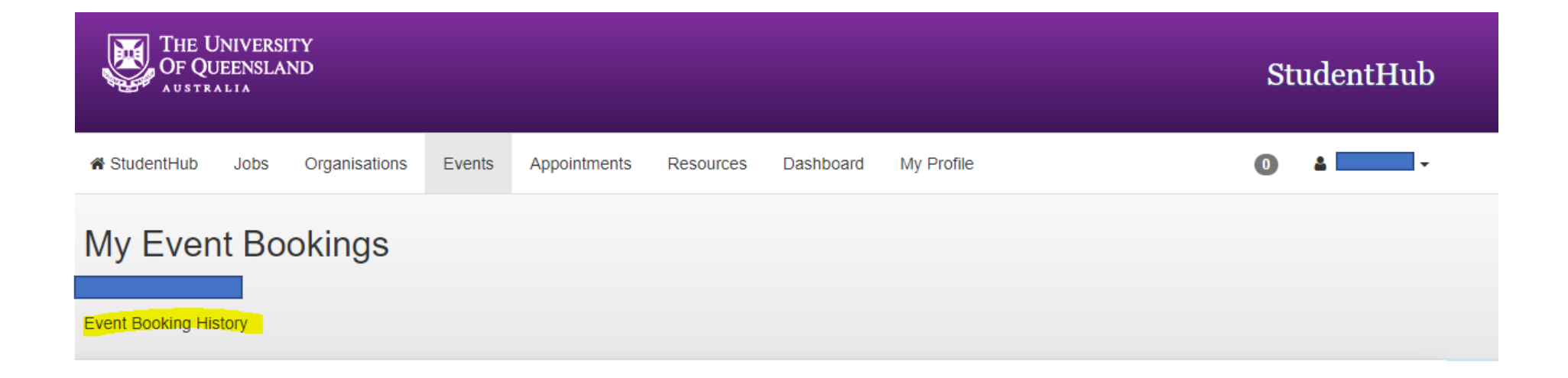